## 知 V7防火墙RBM+VRRP主备部署作为园区出口(下行交换机使用IRF或单机)

[域间策略](https://zhiliao.h3c.com/questions/catesDis/248)/安全域 [VRRP](https://zhiliao.h3c.com/questions/catesDis/260) [双机热备](https://zhiliao.h3c.com/questions/catesDis/421) [NAT](https://zhiliao.h3c.com/questions/catesDis/267) [保存上一跳](https://zhiliao.h3c.com/questions/catesDis/268) **[薛佳宇](https://zhiliao.h3c.com/User/other/162312)** 2023-02-26 发表

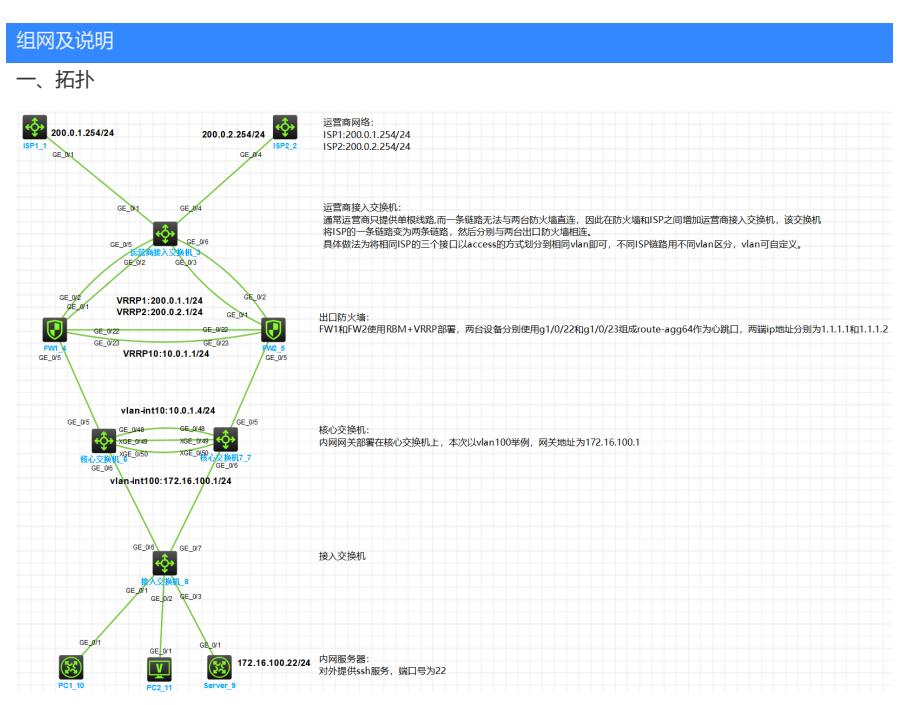

- 二、需求
	- 1、 园区出口部署两台防火墙,使用RBM+VRRP方式实现主备
	- 2、 从运营商租借两条ISP链路,要求两条链路同时使用,互为备份
	- 3、 如运营商接入交换机上行链路出现故障,防火墙路由需快速感知到并切换
	- 4、 内网核心交换机使用IRF实现高可靠性
	- 5、 内网vlan 100:172.16.100.0/24可通过任意出口访问运营商网络
	- 6、 内网和公网侧访问防火墙上任意ISP地址的TCP 2222端口都能访问到内网Server提供的ssh服 务
	- 7、 内网Server手工配置地址172.16.100.22,该地址不可分配给其他终端;PC1固定获取172.16.1 00.15地址,PC2随机获取地址。
- 三、配置思路
	- 1、 运营商提供的单根线路无法与两台防火墙直连,因此在防火墙和ISP之间增加运营商接入交换 机,该交换机将ISP的一条链路变为两条链路,然后分别与两台出口防火墙相连。具体做法为 将相同ISP的三个接口以access的方式划分到相同vlan即可,不同ISP链路用不同vlan区分, vla n可自定义。
	- 2、每个ISP只提供了1个公网ip,所以防火墙上行连接到同一组ISP的接口可配置同网段的私网ip 地址,将vrrp虚拟地址配置为ISP的ip地址即可,注意配置虚拟IP时需要配置掩码,掩码以ISP 给的为准。
	- 3、 为保证防火墙可快速感知到运营商接入交换机上行链路的状况,可配置nqa探测到ISP网关地 址的状态,同时与track联动,防火墙配置的到各ISP的缺省路由再分别与track关联。
	- 4、 为保证内网vlan100可以访问运营商网络,以及公网侧可以访问内网Server的服务,需在防火 墙分别配置SNAT和DNAT。内网使用ISP地址访问Server的服务需配置双向NAT。
	- 5、 防火墙各接口加入安全域并放行安全策略。
- 四、接口及地址规划

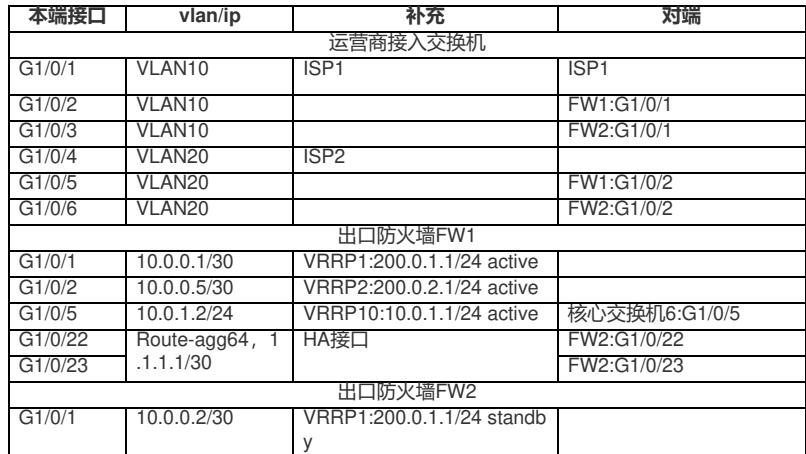

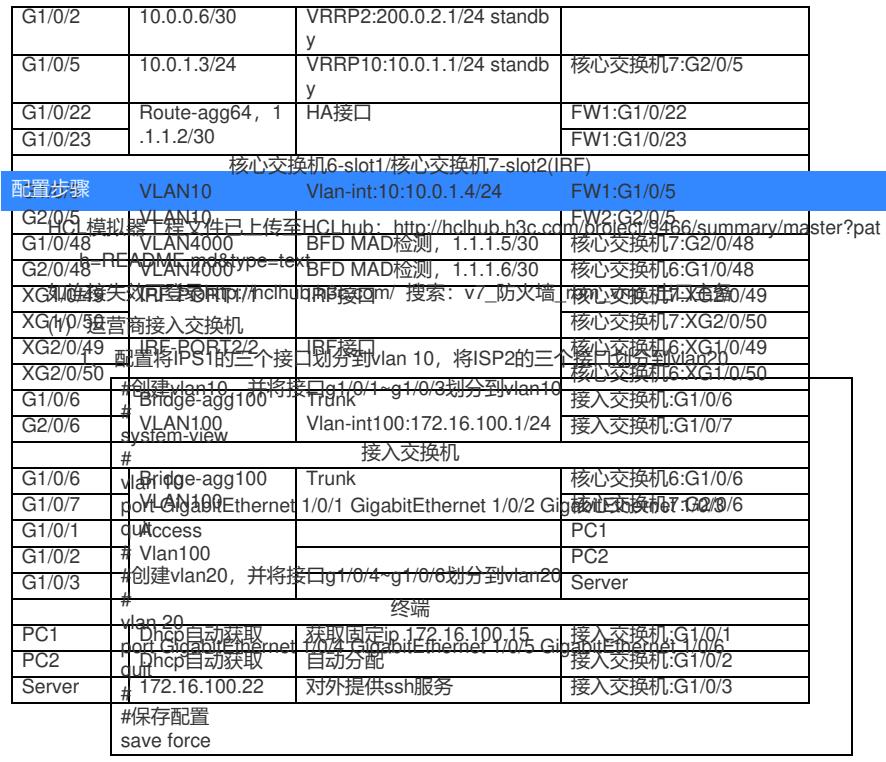

## (2) 出口防火墙

1、 完成FW1和FW2的RBM基础配置

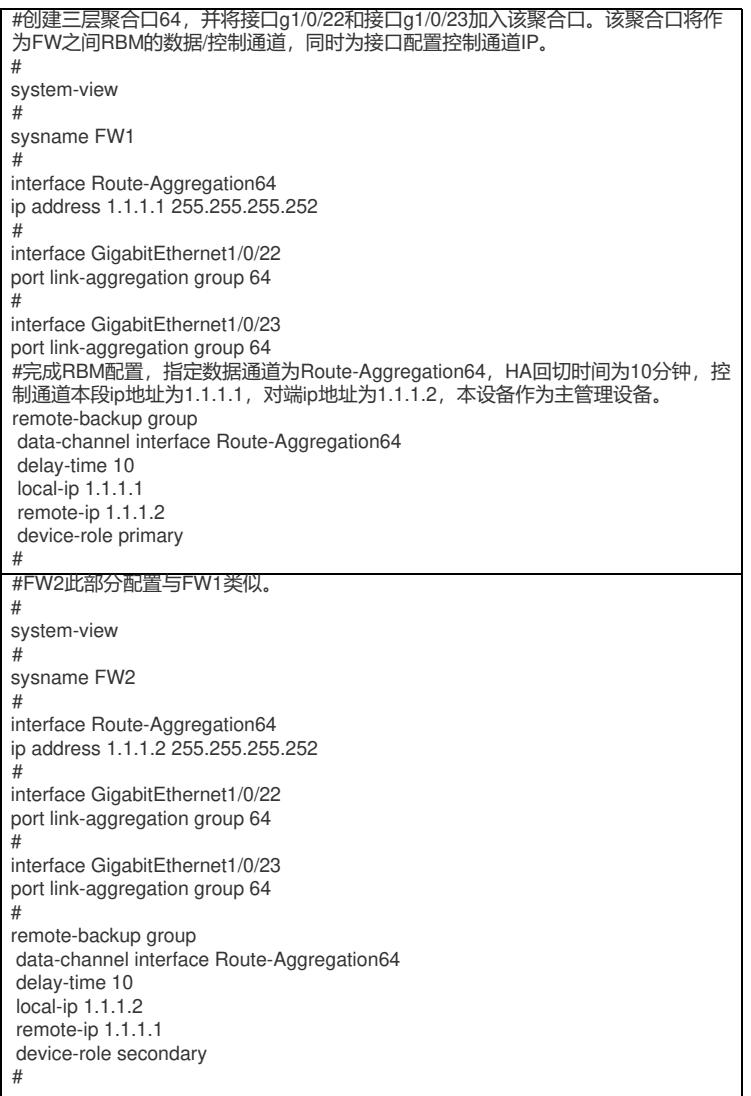

2、 完成FW1和FW2的VRRP配置

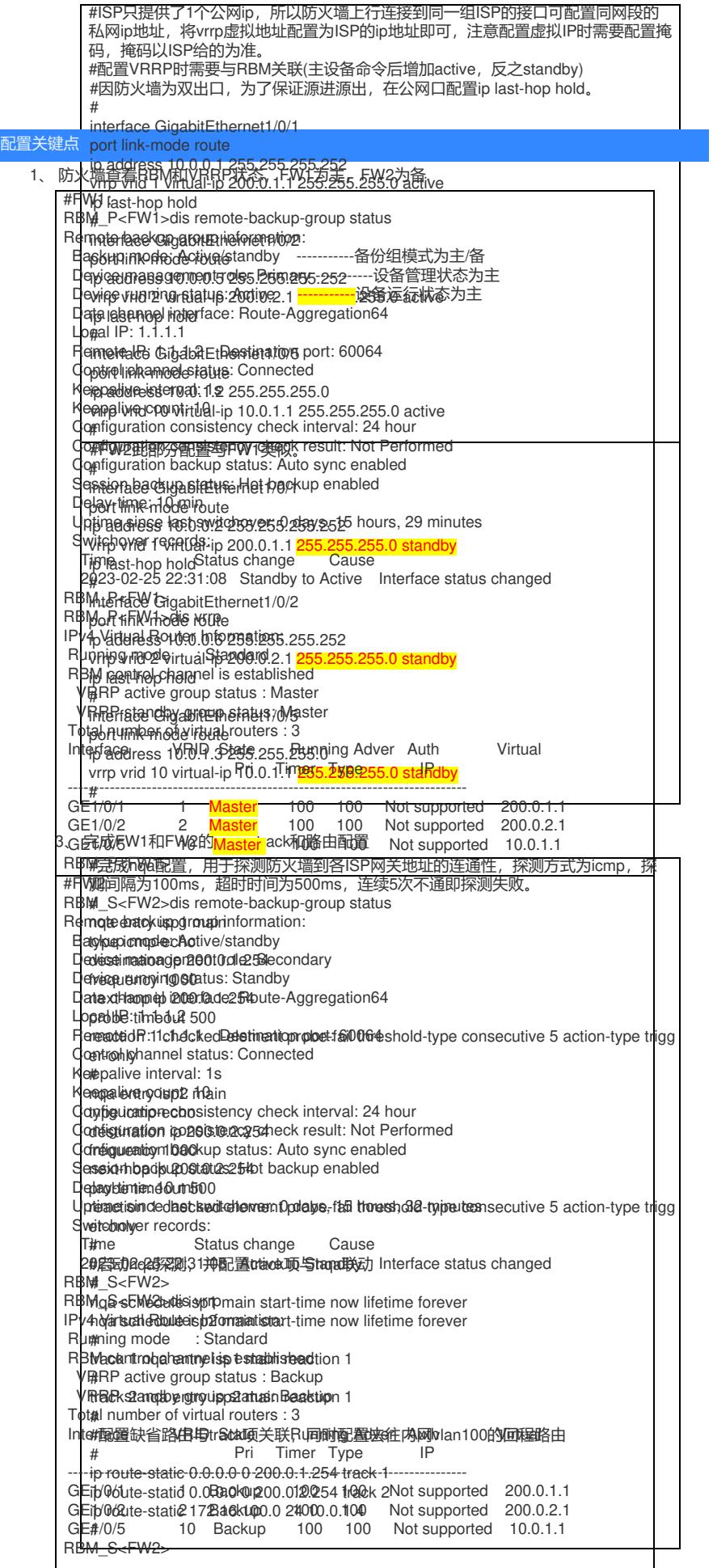

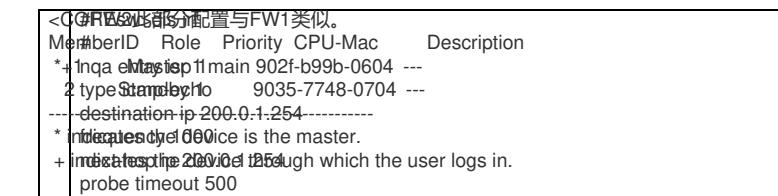

edaridion MADeoketdedRefnisnt90/21/ble99abl-06/08hold-type consecutive 5 action-type trigg l The characticuler MAD ock that eler Friesh 1902fble99bbl-0600